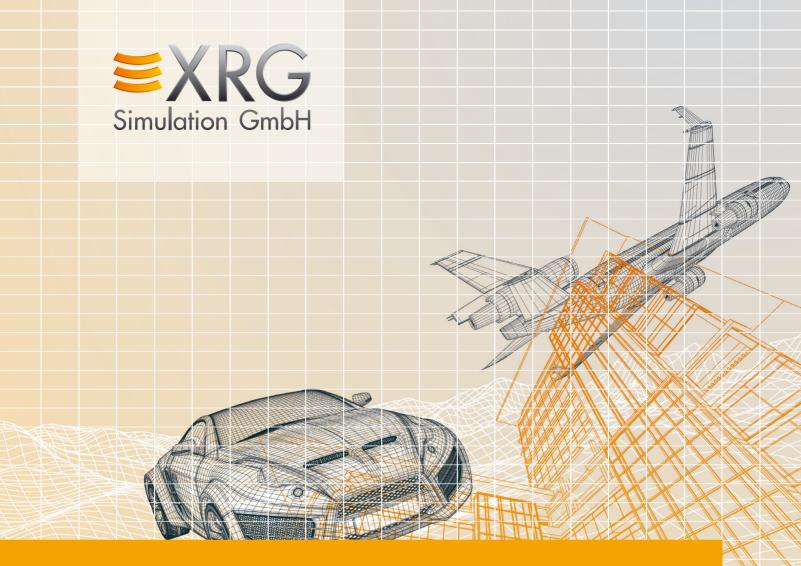

# Score Application – Simulation For Everyone

SAVE TIME AND MONEY!

XRG Simulation GmbH | HAMBURG | INGOLSTADT | BREMEN | BÖBLINGEN Tel +49 (0)40 - 766 29 26 30 | info@xrg-simulation.de | www.xrg-simulation.de

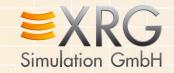

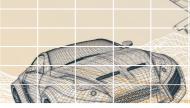

# The Excel COM add-in for FMU multi-physics simulations and Dymola remote control

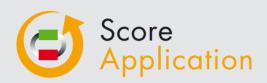

The XRG Score Application transfers Dymola results files and lets you filter and interpolate them. Score transfers parameter tables created in Excel to Dymola scripts and lets you start Dymola directly over an interface to run simulations and import the results. Our Score Application allows you to define and save all your simulation settings and any results you require in a workbook. You can run, import and report on any number of simulations over one of these workbooks. You can automatically transfer the results in Excel spreadsheet templates along with integrated charts and formulas.

### Independence with FMI and Excel

Instead of using Dymola you can execute Functional Mock-up-Units (under usage of the "Functional Mock-up Interface" version 2.0) with your MS Excel in the same way like using Dymola remote control. The "Functional Mock-up Interface" is an independent exchange format for simulation models. These models can be created, exported or passed on other users by an increasing number of simulation tools. Parameters of the FMU can be changed and results can be transferred into your Excel workbook.

### Best compatibility with Dymola, FMI and Excel

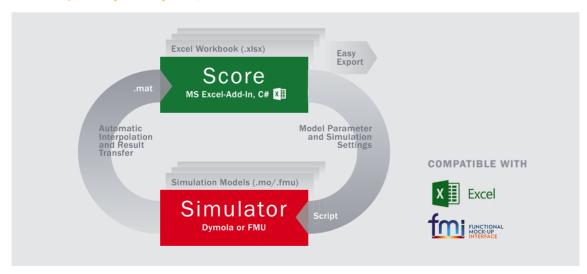

### These are your Score-profits

- > Save license costs and time by simulating FMU in Excel
- > Save execution time by Multi-Threading (parameter sweeps on multiple CPU cores)
- > Save execution time by automatized simulation process
- Easy and fast import, filtering and interpolation of complex result files (Dymola, FMU and OM) in Excel
- > Simple file exchange with Everyone
- > Define a well-structured simulation process at all
- > Deploy your work to Non-Modelica Users
- > Seamless usage of results in MS Office (e.g. PPT)
- > Save post-processing time through template reports
- > Broad support of MS Office versions through COM add-in

# Please contact us

# XRG Simulation GmbH

Harburger Schlossstraße 6-12 21079 Hamburg

T: +49 (0)40 - 766 29 26 30 F: +49 (0)40 - 766 29 26 39 E-Mail: info@xrg-simulation.de

### LTX Simulation GmbH

Wohlfartstraße 21b 80939 München

T: +49 (0)89 - 20 97 00 55

E-Mail: info@ltx.de